# Package 'basksim'

April 12, 2024

# <span id="page-0-0"></span>Type Package

Title Simulation-Based Calculation of Basket Trial Operating **Characteristics** 

Version 1.0.0

#### **Description**

Provides a unified syntax for the simulation-based comparison of different single-stage basket trial designs with a binary endpoint and equal sample sizes in all baskets. Methods include the designs by

Baumann et al. (2024) [<doi:10.48550/arXiv.2309.06988>](https://doi.org/10.48550/arXiv.2309.06988), Fujikawa et al. (2020) [<doi:10.1002/bimj.201800404>](https://doi.org/10.1002/bimj.201800404), Berry et al. (2020) [<doi:10.1177/1740774513497539>](https://doi.org/10.1177/1740774513497539), Neuenschwander et al. (2016) [<doi:10.1002/pst.1730>](https://doi.org/10.1002/pst.1730) and Psioda et al. (2021) [<doi:10.1093/biostatistics/kxz014>](https://doi.org/10.1093/biostatistics/kxz014). For the latter three designs, the functions are mostly wrappers for functions provided by the packages 'bhmbasket' and 'bmabasket'.

License GPL  $(>= 3)$ 

Encoding UTF-8

RoxygenNote 7.2.3

Imports arrangements, bhmbasket, bmabasket, doFuture, extraDistr, foreach, HDInterval, progressr

**Suggests** covr, test that  $(>= 3.0.0)$ 

Config/testthat/edition 3

URL <https://github.com/lbau7/basksim>

# BugReports <https://github.com/lbau7/basksim/issues>

NeedsCompilation no

Author Lukas Baumann [aut, cre] (<<https://orcid.org/0000-0001-7931-7470>>), Lukas Sauer [ctb] (0000-0002-1340-9994)

Maintainer Lukas Baumann <baumann@imbi.uni-heidelberg.de>

Repository CRAN

Date/Publication 2024-04-12 15:20:14 UTC

# R topics documented:

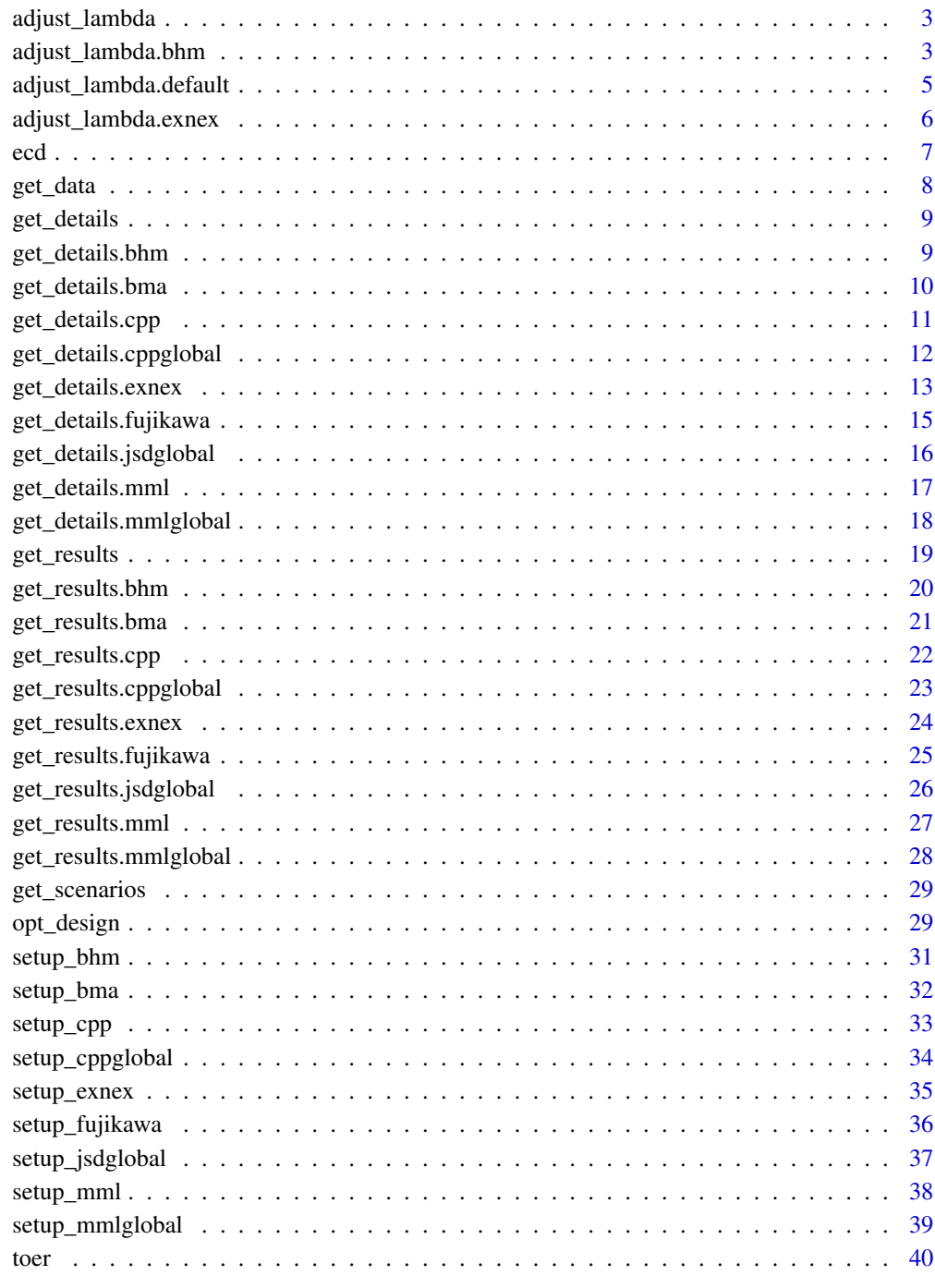

<span id="page-2-0"></span>adjust\_lambda *Adjust Lambda*

# Description

Adjust Lambda

#### Usage

adjust\_lambda(design, ...)

#### Arguments

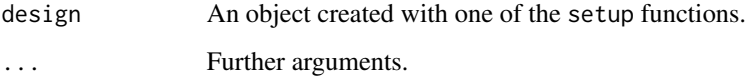

#### Details

The default method for adjust\_lambda uses a combination of [uniroot](#page-0-0) and grid search and calls [toer](#page-39-1) in every iteration. For methods implemented in the bhmbasket package there are separate methods that are computationally more efficient.

# Value

A list containing the greatest estimated value for lambda with prec\_digits decimal places which controls the family wise error rate at level alpha (one-sided) and the estimated family wise error rate for the estimated lambda.

# Examples

```
design \le setup_cpp(k = 3, p\theta = \theta.2)
adjust_lambda(design = design, n = 20, alpha = 0.05,design_params = list(tune_a = 1, tune_b = 1), iter = 1000)
```
adjust\_lambda.bhm *Adjust Lambda for the BHM Design*

#### Description

Adjust Lambda for the BHM Design

# Usage

```
## S3 method for class 'bhm'
adjust_lambda(
 design,
 n,
 p1 = NULL,alpha = 0.05,
 design_params = list(),
  iter = 1000,
 n_mcmc = 10000,
 prec_digits = 3,
 data = NULL,...
\mathcal{L}
```
#### Arguments

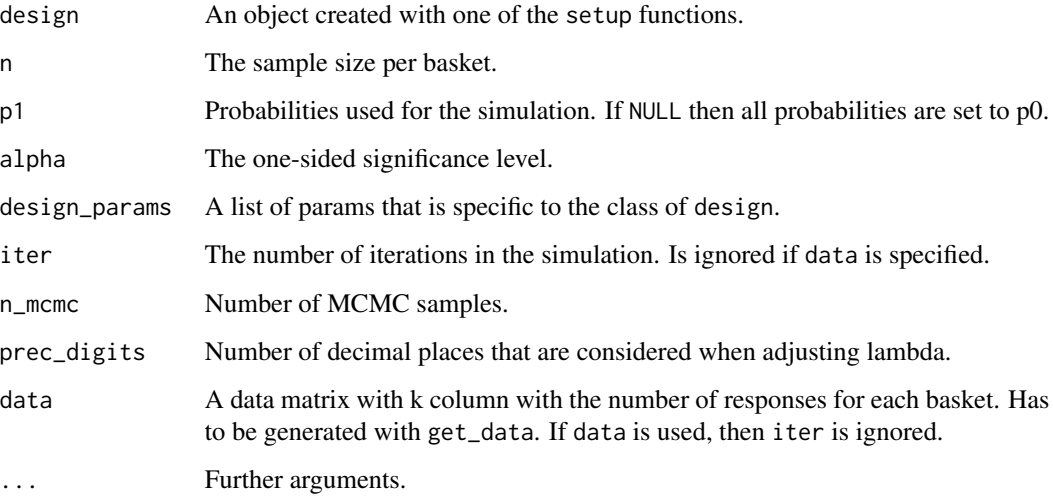

# Value

A list containing the greatest estimated value for lambda with prec\_digits decimal places which controls the family wise error rate at level alpha (one-sided) and the estimated family wise error rate for the estimated lambda.

```
design \le setup_bhm(k = 3, p0 = 0.2, p_target = 0.5)
adjust_lambda(design = design, n = 15,
 design_params = list(tau_scale = 1), iter = 100, n_mcmc = 5000)
```
<span id="page-4-0"></span>Adjust Lambda

#### Usage

```
## Default S3 method:
adjust_lambda(
 design,
 n,
 p1 = NULL,alpha = 0.05,
 design_params = list(),
  iter = 1000,
 prec_digits = 3,
 data = NULL,...
)
```
# Arguments

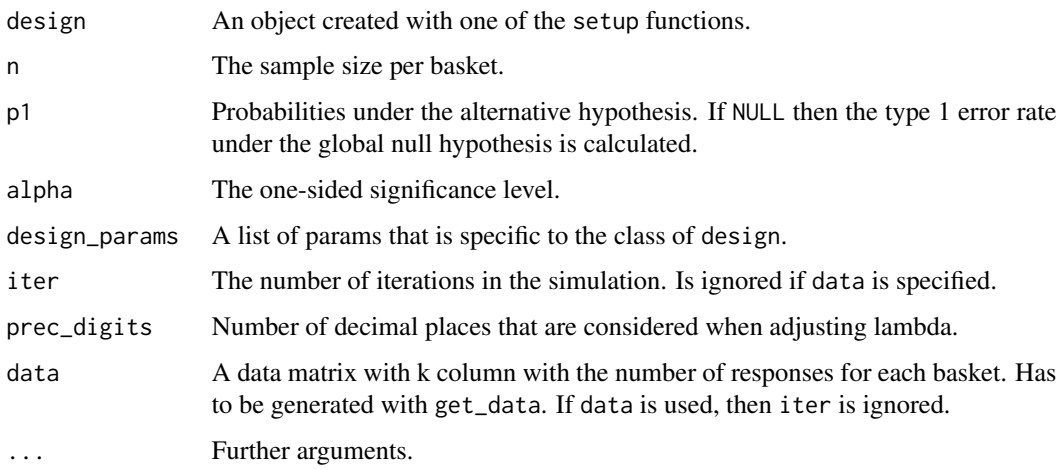

# Details

It is recommended to use data and then use the same simulated data set for all further calculations. If data = NULL then new data is generated in each step of the algorithm, so lambda doesn't necessarily protect the family wise error rate for different simulated data due to Monte Carlo simulation error.

<span id="page-5-0"></span>A list containing the greatest estimated value for lambda with prec\_digits decimal places which controls the family wise error rate at level alpha (one-sided) and the estimated family wise error rate for the estimated lambda.

#### Examples

```
# Example for a basket trial with Fujikawa's Design
design <- setup_fujikawa(k = 3, p0 = 0.2)
adjust_lambda(design = design, n = 20, alpha = 0.05,design_params = list(epsilon = 2, tau = \theta), iter = 1000)
```
adjust\_lambda.exnex *Adjust Lambda for the EXNEX Design*

# Description

Adjust Lambda for the EXNEX Design

# Usage

```
## S3 method for class 'exnex'
adjust_lambda(
 design,
 n,
 p1 = NULL,alpha = 0.05,
 design_params = list(),
  iter = 1000,
 n_mcmc = 10000,
 prec\_digits = 3,
 data = NULL,...
\lambda
```
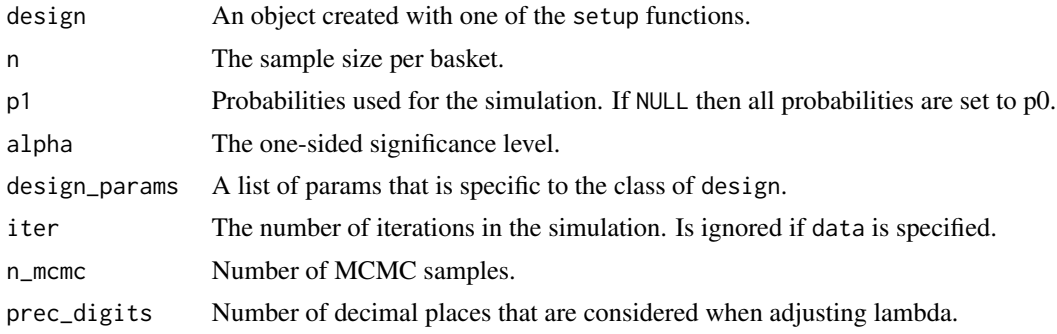

<span id="page-6-0"></span>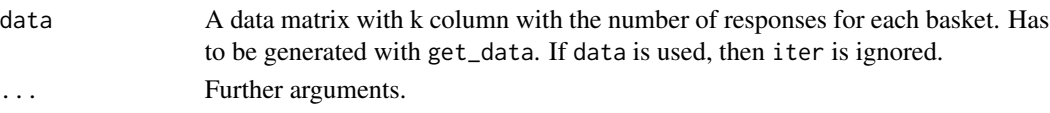

A list containing the greatest estimated value for lambda with prec\_digits decimal places which controls the family wise error rate at level alpha (one-sided) and the estimated family wise error rate for the estimated lambda.

# Examples

```
design \le setup_exnex(k = 3, p0 = 0.2)
adjust_lambda(design = design, n = 15,
  design_params = list(tau\_scale = 1, w = 0.5), iter = 100, n_mcmc = 5000)
```
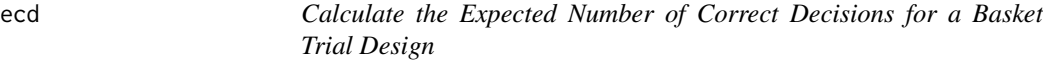

# Description

Calculate the Expected Number of Correct Decisions for a Basket Trial Design

#### Usage

```
ecd(
  design,
  n,
  p1,
  lambda,
  design_params = list(),
  iter = 1000,
  data = NULL,
  ...
\mathcal{L}
```
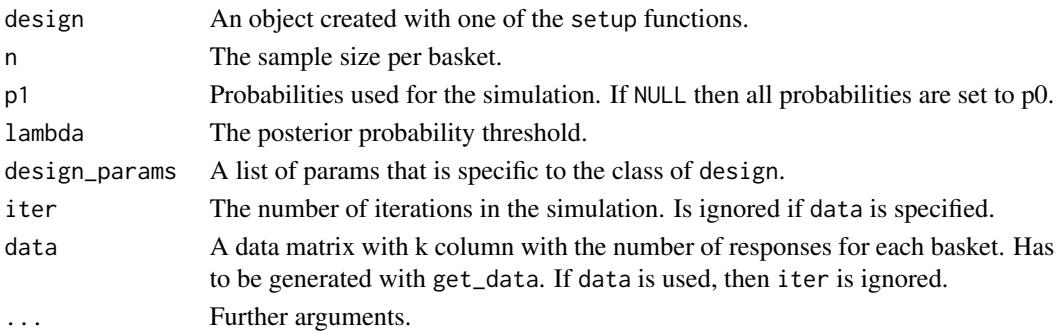

<span id="page-7-0"></span>A numeric value.

# Examples

```
# Example for a basket trial with Fujikawa's Design
design <- setup_fujikawa(k = 3, p0 = 0.2)
ecd(design = design, n = 20, p1 = c(0.2, 0.5, 0.5), lambda = 0.95,
  design_params = list(epsilon = 2, tau = 0), iter = 1000)
```
get\_data *Simulate Data Based on a Binomial Distribution*

# Description

Simulate Data Based on a Binomial Distribution

# Usage

get\_data(k, n, p, iter, type = c("matrix", "bhmbasket"))

#### Arguments

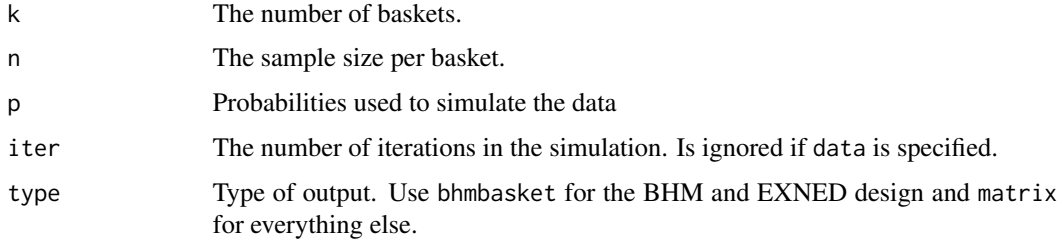

# Details

For type = "bhmbasket" this is simply a wraper for bhmbasket::simulateScenarios.

#### Value

If type = "matrix" then a matrix is returned, if type = "bhmbasket" then an element with class scenario\_list.

# Examples

get\_data(k = 3, n = 20, p = c(0.2, 0.2, 0.5), iter = 1000)

<span id="page-8-0"></span>

Get Details of a Basket Trial Simulation

#### Usage

```
get_details(design, ...)
```
#### Arguments

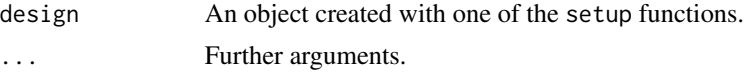

#### Value

A list containing the rejection probabilites, posterior means, mean squared errors of all baskets and the family-wise error rate. For some methods the mean limits of HDI intervals are also returned.

# Examples

```
# Example for a basket trial with Fujikawa's Design
design <- setup_fujikawa(k = 3, p0 = 0.2)
get_details(design = design, n = 20, p1 = c(0.2, 0.5, 0.5), lambda = 0.95,
  epsilon = 2, tau = 0, iter = 100)
```
get\_details.bhm *Get Details of a BHM Basket Trial Simulation*

# Description

Get Details of a BHM Basket Trial Simulation

```
## S3 method for class 'bhm'
get_details(
  design,
  n,
 p1 = NULL,lambda,
  level = 0.95,tau_scale,
  iter = 1000,
```

```
n_mcmc = 10000,
  data = NULL,...
\mathcal{L}
```
#### Arguments

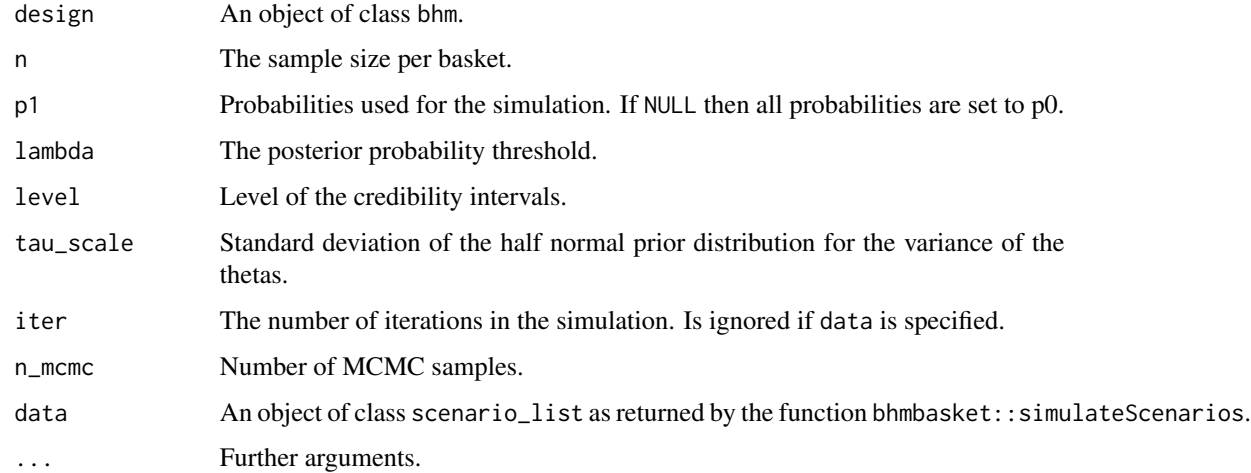

# Value

A list containing the rejection probabilites, posterior means, mean squared errors and mean limits of HDI intervals for all baskets as well as the family-wise error rate.

# Examples

```
design \le setup_bhm(k = 3, p0 = 0.2, p_target = 0.5)
get_details(design = design, n = 20, p1 = c(0.2, 0.5, 0.5),
  lambda = 0.95, tau\_scale = 1, iter = 100)
```
get\_details.bma *Get Details of a BMA Basket Trial Simulation*

# Description

Get Details of a BMA Basket Trial Simulation

```
## S3 method for class 'bma'
get_details(design, n, p1 = NULL, lambda, pmp0, iter = 1000, data = NULL, ...)
```
<span id="page-9-0"></span>

# <span id="page-10-0"></span>get\_details.cpp 11

#### Arguments

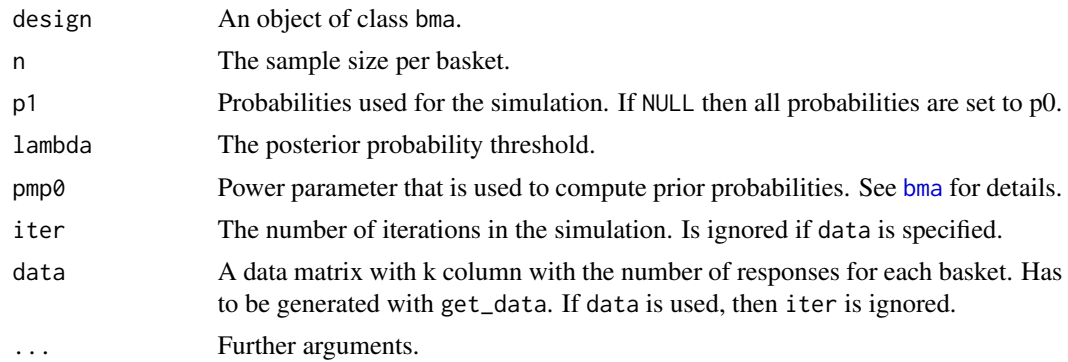

# Value

A list containing the rejection probabilites, posterior means, and mean squared errors for all baskets as well as the family-wise error rate.

# Examples

```
design \le setup_bma(k = 3, p0 = 0.2)
get\_details (design = design, n = 20, p1 = 0.5, lambda = 0.95, pmp0 = 1,
  iter = 100)
```
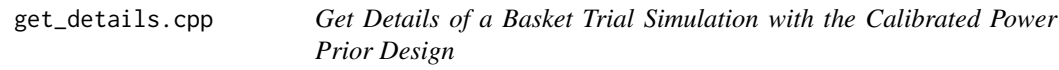

# Description

Get Details of a Basket Trial Simulation with the Calibrated Power Prior Design

```
## S3 method for class 'cpp'
get_details(
 design,
 n,
 p1 = NULL,lambda,
 level = 0.95,tune_a,
  tune_b,
  iter = 1000,
 data = NULL,
  ...
\mathcal{L}
```
# <span id="page-11-0"></span>Arguments

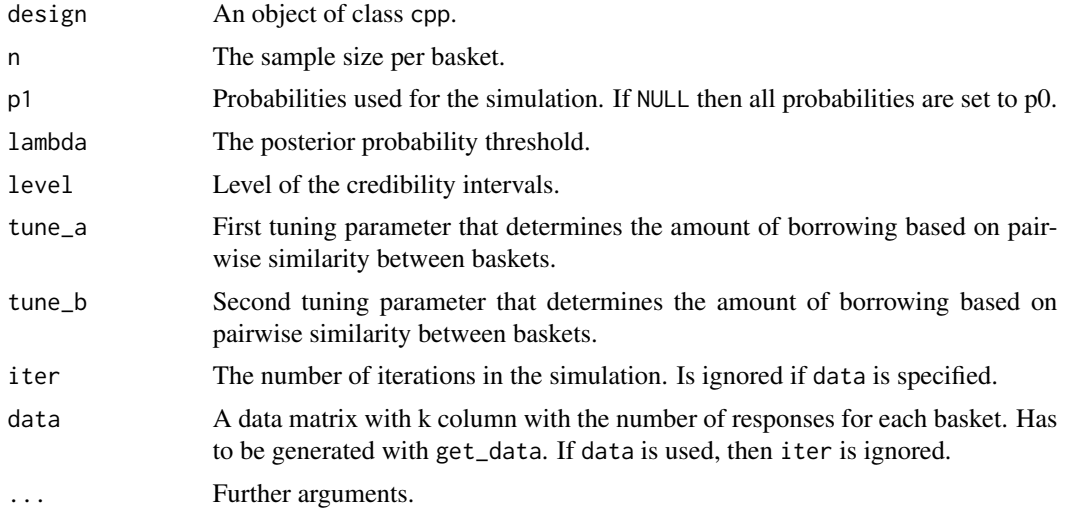

# Value

A list containing the rejection probabilites, posterior means, mean squared errors and mean limits of HDI intervals for all baskets as well as the family-wise error rate.

### Examples

```
design \le setup_cpp(k = 3, p\theta = 0.2)
get_details(design = design, n = 20, p1 = c(0.2, 0.5, 0.5), lambda = 0.95,
  tune_a = 1, tune_b = 1, iter = 100
```
get\_details.cppglobal *Get Details of a Basket Trial Simulation with the Global Calibrated Power Prior Design*

# Description

Get Details of a Basket Trial Simulation with the Global Calibrated Power Prior Design

```
## S3 method for class 'cppglobal'
get_details(
 design,
 n,
 p1 = NULL,lambda,
  level = 0.95,tune_a,
```

```
tune_b,
epsilon,
iter = 1000,
data = NULL,
...
```
# Arguments

)

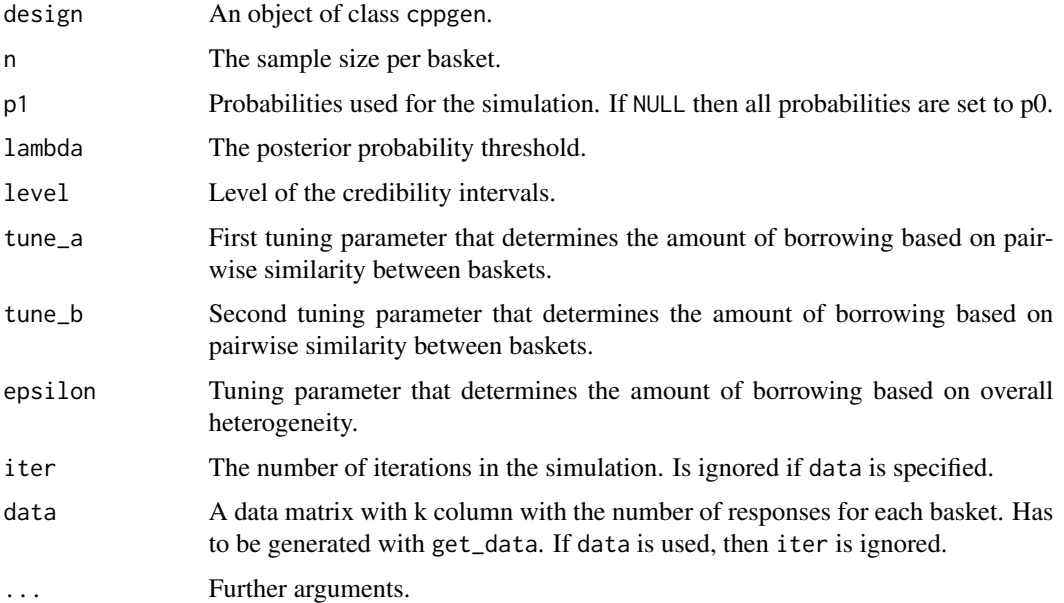

# Value

A list containing the rejection probabilites, posterior means, mean squared errors and mean limits of HDI intervals for all baskets as well as the family-wise error rate.

# Examples

```
design \le setup_cppglobal(k = 3, p0 = 0.2)
get_details(design = design, n = 20, p1 = c(0.2, 0.5, 0.5), lambda = 0.95,
  tune_a = 1, tune_b = 1, epsilon = 2, iter = 100)
```
get\_details.exnex *Get Details of a Basket Trial Simulation with the EXNEX Design*

# Description

Get Details of a Basket Trial Simulation with the EXNEX Design

# Usage

```
## S3 method for class 'exnex'
get_details(
 design,
 n,
 p1 = NULL,lambda,
  level = 0.95,tau_scale,
 w,
  iter = 1000,
 n_mcmc = 10000,
 data = NULL,
  ...
)
```
#### Arguments

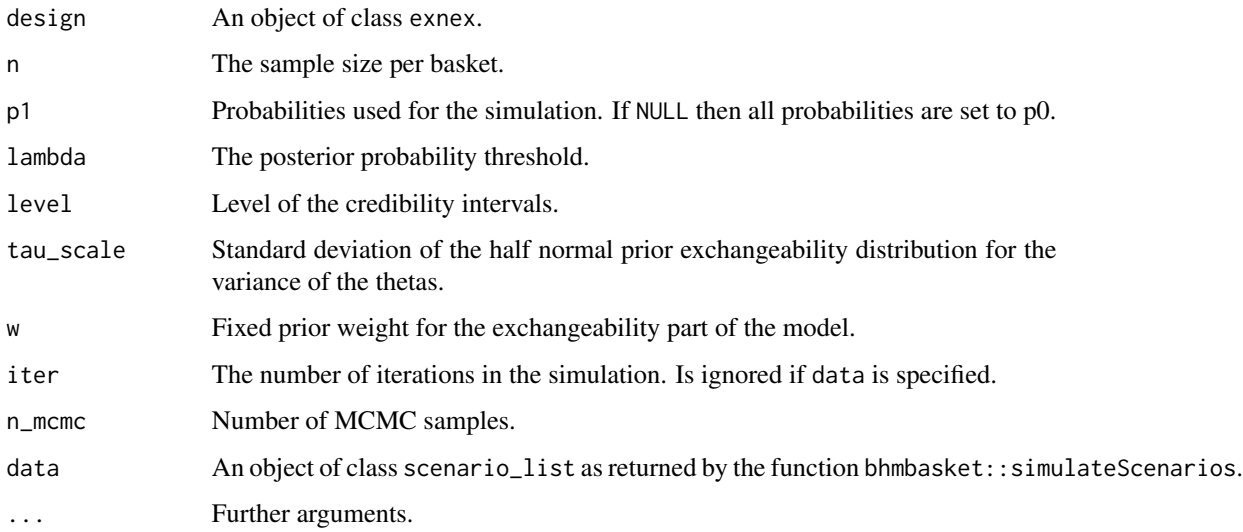

# Value

A list containing the rejection probabilites, posterior means, mean squared errors and mean limits of HDI intervals for all baskets as well as the family-wise error rate.

```
design \le setup_exnex(k = 3, p0 = 0.2)
get_details(design = design, n = 20, p1 = c(0.2, 0.5, 0.5), lambda = 0.95,
  tau\_scale = 1, w = 0.5, iter = 100
```
<span id="page-14-0"></span>get\_details.fujikawa *Get Details of a Basket Trial Simulation with Fujikawa's Design*

#### Description

Get Details of a Basket Trial Simulation with Fujikawa's Design

# Usage

```
## S3 method for class 'fujikawa'
get_details(
 design,
 n,
 p1 = NULL,lambda,
 level = 0.95,epsilon,
  tau,
  logbase = 2,
  iter = 1000,
 data = NULL,
  ...
)
```
# Arguments

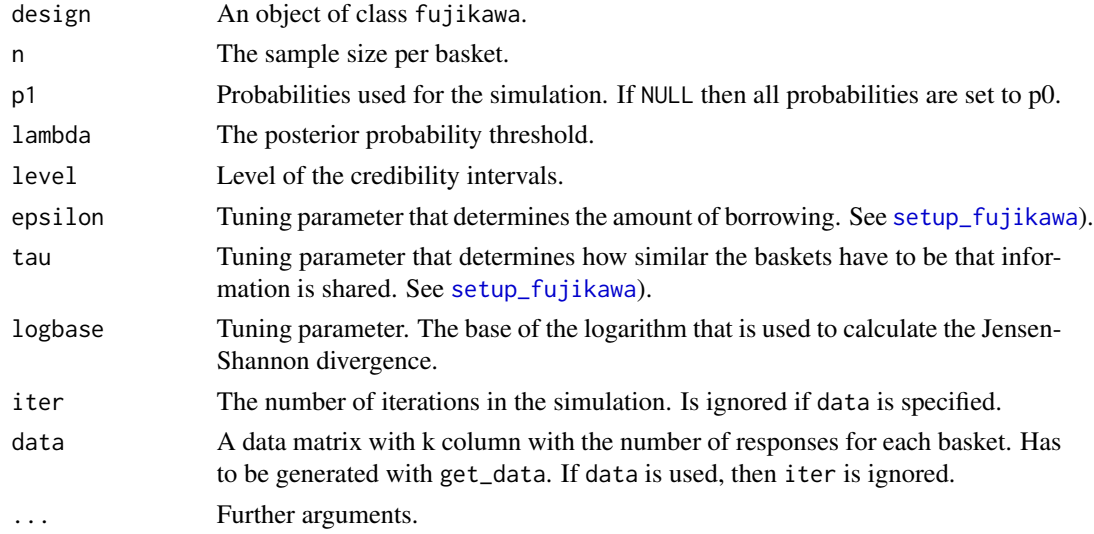

#### Value

A list containing the rejection probabilites, posterior means, mean squared errors and mean limits of HDI intervals for all baskets as well as the family-wise error rate and the experiment-wise power.

# Examples

```
design \le setup_fujikawa(k = 3, p0 = 0.2)
get_details(design = design, n = 20, p1 = c(0.2, 0.5, 0.5), lambda = 0.95,
  epsilon = 2, tau = 0, iter = 100)
```
get\_details.jsdglobal *Get Details of a Basket Trial Simulation with the Power Prior Design Based on Global JSD Weights*

# Description

Get Details of a Basket Trial Simulation with the Power Prior Design Based on Global JSD Weights

#### Usage

```
## S3 method for class 'jsdglobal'
get_details(
 design,
 n,
 p1 = NULL,lambda,
 level = 0.95,eps_pair,
  tau = 0,
  eps_all,
  logbase = 2,
  iter = 1000,
  data = NULL,...
)
```
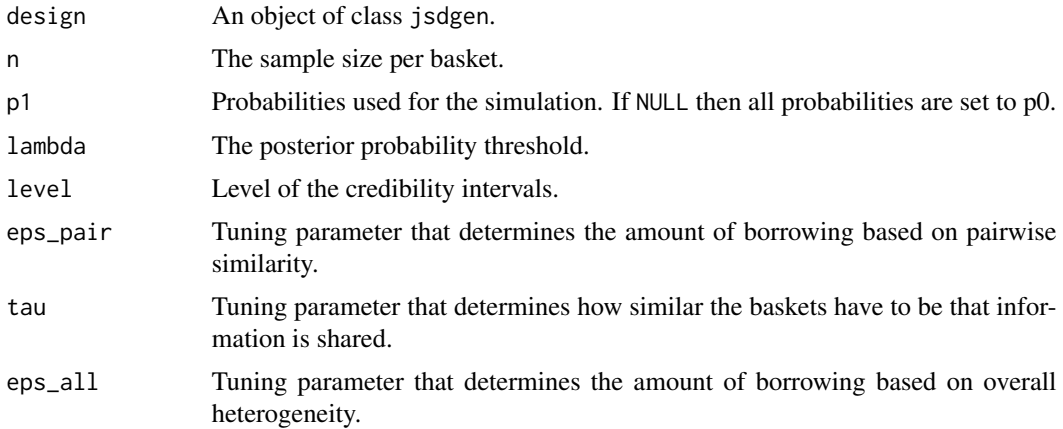

<span id="page-15-0"></span>

<span id="page-16-0"></span>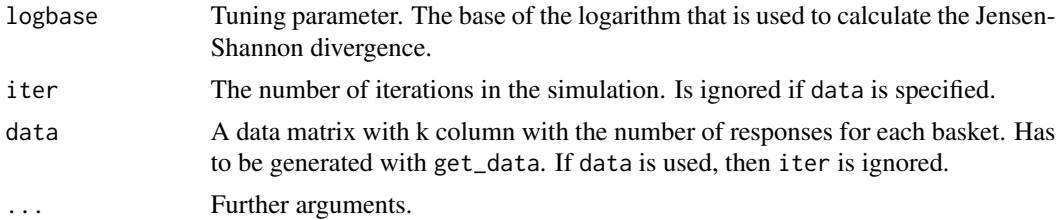

A list containing the rejection probabilites, posterior means, mean squared errors and mean limits of HDI intervals for all baskets as well as the family-wise error rate.

#### Examples

```
design \le setup_jsdglobal(k = 3, p0 = 0.2)
get_details(design = design, n = 20, p1 = c(0.2, 0.5, 0.5), lambda = 0.95,
  eps\_pair = 2, eps\_all = 2, iter = 100)
```
get\_details.mml *Get Details of a Basket Trial Simulation with the MML Design*

#### Description

Get Details of a Basket Trial Simulation with the MML Design

# Usage

```
## S3 method for class 'mml'
get_details(
  design,
  n,
  p1 = NULL,lambda,
  level = 0.95,iter = 1000,
  data = NULL,
  ...
\mathcal{L}
```
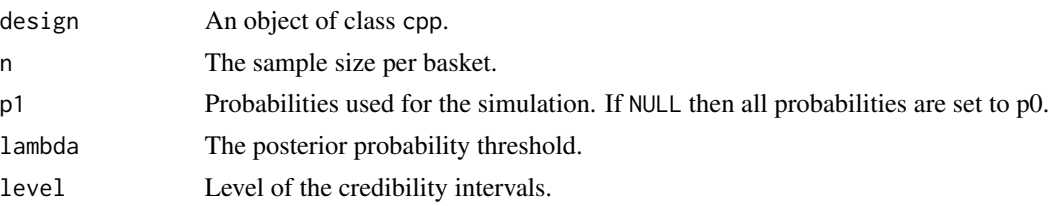

<span id="page-17-0"></span>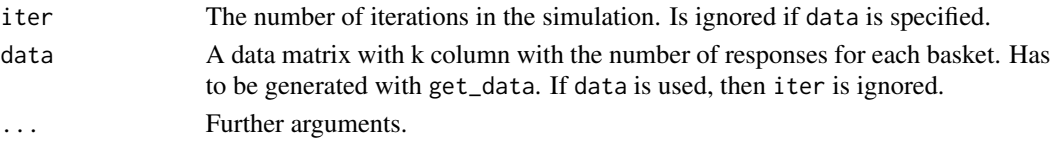

A list containing the rejection probabilites, posterior means, mean squared errors and mean limits of HDI intervals for all baskets as well as the family-wise error rate.

# Examples

```
design \le setup_mml(k = 3, p0 = 0.2)
get_details(design = design, n = 20, p1 = c(0.2, 0.5, 0.5), lambda = 0.95,
  tune_a = 1, tune_b = 1, iter = 100)
```
get\_details.mmlglobal *Get Details of a Basket Trial Simulation with the Global MML Design*

#### Description

Get Details of a Basket Trial Simulation with the Global MML Design

#### Usage

```
## S3 method for class 'mmlglobal'
get_details(
  design,
 n,
 p1 = NULL,lambda,
  level = 0.95,iter = 1000,data = NULL,...
\mathcal{L}
```
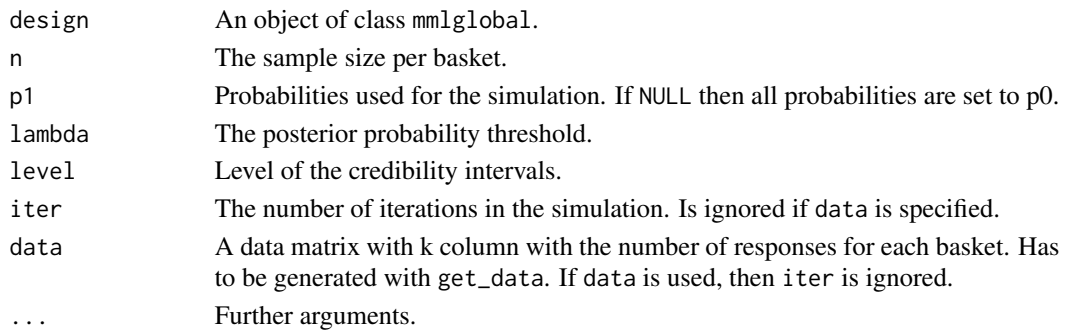

# <span id="page-18-0"></span>get\_results 19

# Value

A list containing the rejection probabilites, posterior means, mean squared errors and mean limits of HDI intervals for all baskets as well as the family-wise error rate.

#### Examples

```
design \le setup_mmlglobal(k = 3, p0 = 0.2)
get_details(design = design, n = 20, p1 = 0.5, lambda = 0.95, iter = 100)
```
get\_results *Get Results for Simulation of Basket Trial Designs*

# Description

Get Results for Simulation of Basket Trial Designs

#### Usage

```
get_results(design, ...)
```
# Arguments

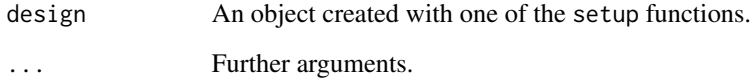

#### Value

A matrix of results with iter rows. A 0 means, that the null hypothesis that the response probability exceeds p0 was not rejected, a 1 means, that the null hypothesis was rejected.

```
# Example for a basket trial with Fujikawa's Design
design <- setup_fujikawa(k = 3, p0 = 0.2)
get_results(design = design, n = 20, p1 = c(0.2, 0.5, 0.5), lambda = 0.95,
  epsilon = 2, tau = 0, iter = 100)
```
<span id="page-19-0"></span>

Get Results for Simulation of a Basket Trial with the BHM Design

# Usage

```
## S3 method for class 'bhm'
get_results(
 design,
 n,
 p1 = NULL,lambda,
  tau_scale,
  iter = 1000,
 n_mcmc = 10000,
 data = NULL,
  ...
)
```
# Arguments

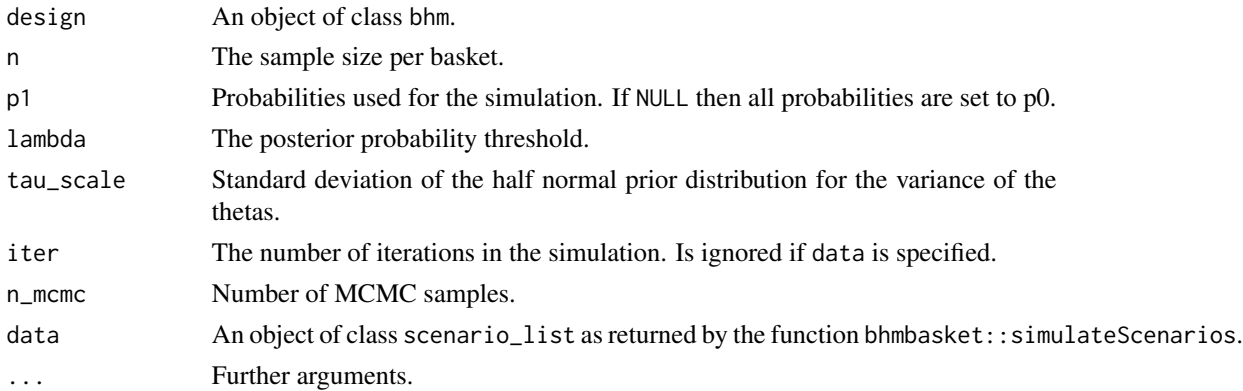

#### Value

A matrix of results with iter rows. A 0 means, that the null hypothesis that the response probability exceeds p0 was not rejected, a 1 means, that the null hypothesis was rejected.

```
design \le setup_bhm(k = 3, p0 = 0.2, p_target = 0.5)
get_results(design, n = 20, p1 = c(0.2, 0.5, 0.5), lambda = 0.95,
  tau\_scale = 1, iter = 100
```
<span id="page-20-0"></span>

Get Results for Simulation of a Basket Trial with the BMA Design

#### Usage

```
## S3 method for class 'bma'
get_results(design, n, p1 = NULL, lambda, pmp0, iter = 1000, data = NULL, ...)
```
# Arguments

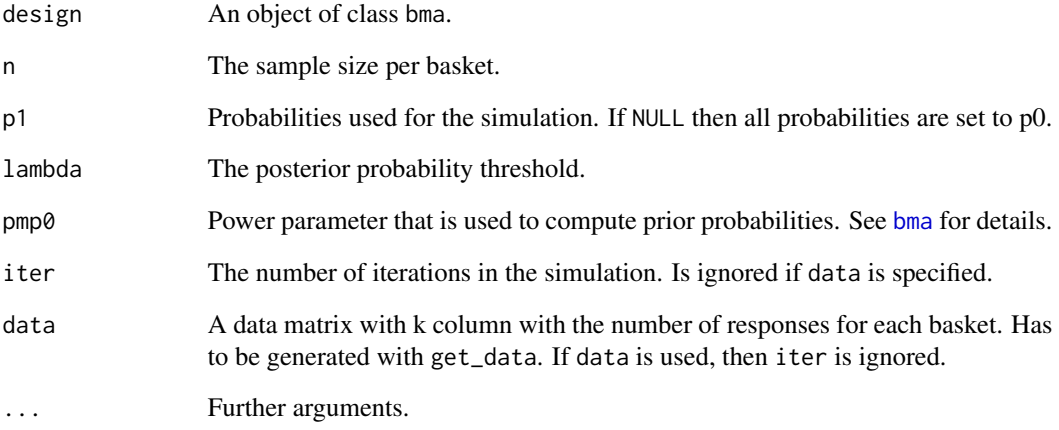

#### Value

A matrix of results with iter rows. A 0 means, that the null hypothesis that the response probability exceeds p0 was not rejected, a 1 means, that the null hypothesis was rejected.

```
design \le setup_bma(k = 3, p0 = 0.2)
get_results(design, n = 20, p1 = c(0.2, 0.5, 0.5), lambda = 0.95,
  pmp0 = 1, iter = 100)
```
<span id="page-21-0"></span>

Get Results for Simulation of a Basket Trial with a Calibrated Power Prior Design

# Usage

```
## S3 method for class 'cpp'
get_results(
  design,
  n,
  p1 = NULL,lambda,
  tune_a,
  tune_b,
  iter = 1000,
  data = NULL,
  ...
\mathcal{L}
```
#### Arguments

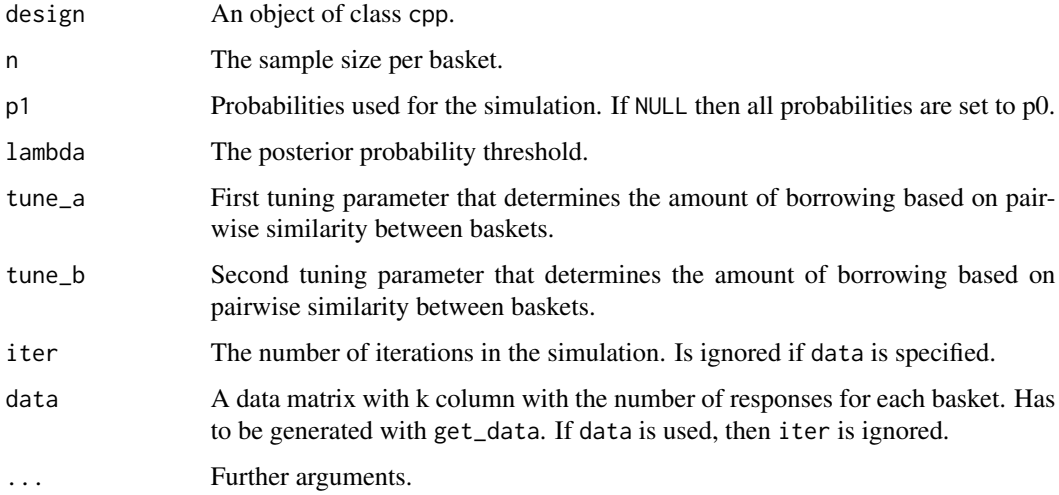

# Value

A matrix of results with iter rows. A 0 means, that the null hypothesis that the response probability exceeds p0 was not rejected, a 1 means, that the null hypothesis was rejected.

<span id="page-22-0"></span>get\_results.cppglobal 23

# Examples

```
design \le setup_cpp(k = 3, p\theta = 0.2)
get_results(design = design, n = 20, p1 = c(0.2, 0.5, 0.5), lambda = 0.95,
  tune_a = 1, tune_b = 1, iter = 100)
```
get\_results.cppglobal *Get Results for Simulation of a Basket Trial with a Global Calibrated Power Prior Design*

# Description

Get Results for Simulation of a Basket Trial with a Global Calibrated Power Prior Design

# Usage

```
## S3 method for class 'cppglobal'
get_results(
  design,
  n,
  p1 = NULL,lambda,
  tune_a,
  tune_b,
  epsilon,
  iter = 1000,
  data = NULL,
  ...
\mathcal{L}
```
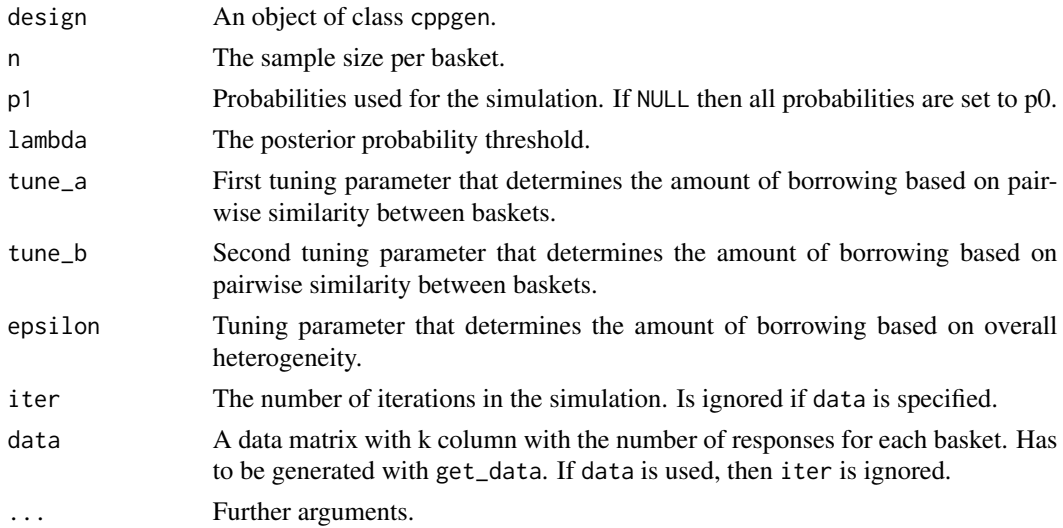

<span id="page-23-0"></span>A matrix of results with iter rows. A 0 means, that the null hypothesis that the response probability exceeds p0 was not rejected, a 1 means, that the null hypothesis was rejected.

# Examples

```
design <- setup_cppglobal(k = 3, p0 = 0.2)
get_results(design = design, n = 20, p1 = c(0.2, 0.5, 0.5), lambda = 0.95,
  tune_a = 1, tune_b = 1, epsilon = 2, iter = 100)
```
get\_results.exnex *Get Results for Simulation of a Basket Trial with the EXNEX Design*

# Description

Get Results for Simulation of a Basket Trial with the EXNEX Design

# Usage

```
## S3 method for class 'exnex'
get_results(
 design,
  n,
 p1 = NULL,lambda,
  tau_scale,
 w,
  iter = 1000,
  n_mcmc = 10000,
  data = NULL,...
```
)

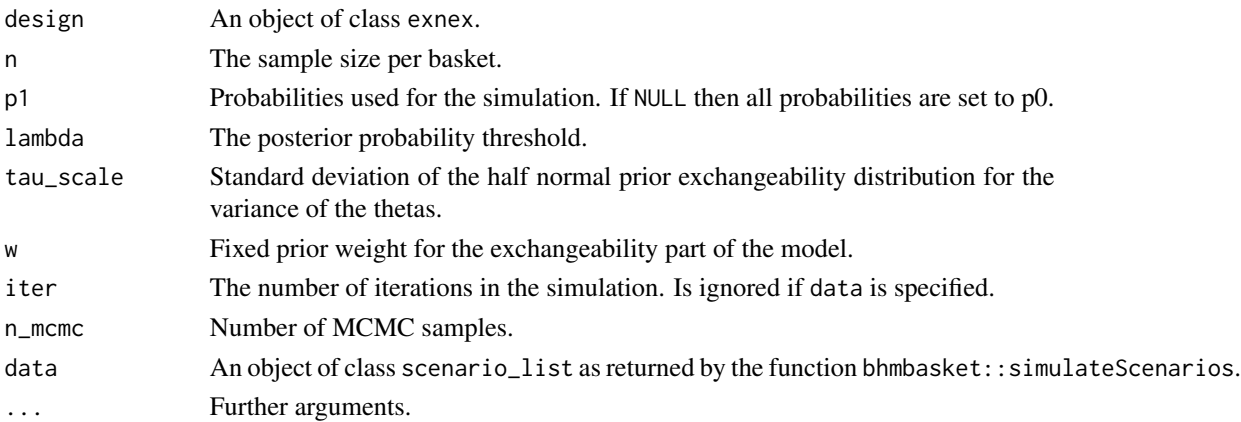

# <span id="page-24-0"></span>get\_results.fujikawa 25

# Value

A matrix of results with iter rows. A 0 means, that the null hypothesis that the response probability exceeds p0 was not rejected, a 1 means, that the null hypothesis was rejected.

# Examples

```
design \le setup_exnex(k = 3, p0 = 0.2)
get_results(design, n = 20, p1 = c(0.2, 0.5, 0.5), lambda = 0.95,
  tau\_scale = 1, w = 0.5, iter = 100
```
get\_results.fujikawa *Get Results for Simulation of a Basket Trial with Fujikawa's Design*

#### Description

Get Results for Simulation of a Basket Trial with Fujikawa's Design

# Usage

```
## S3 method for class 'fujikawa'
get_results(
 design,
 n,
 p1 = NULL,lambda,
 epsilon,
  tau,
 logbase = 2,
  iter = 1000,
 data = NULL,
  ...
)
```
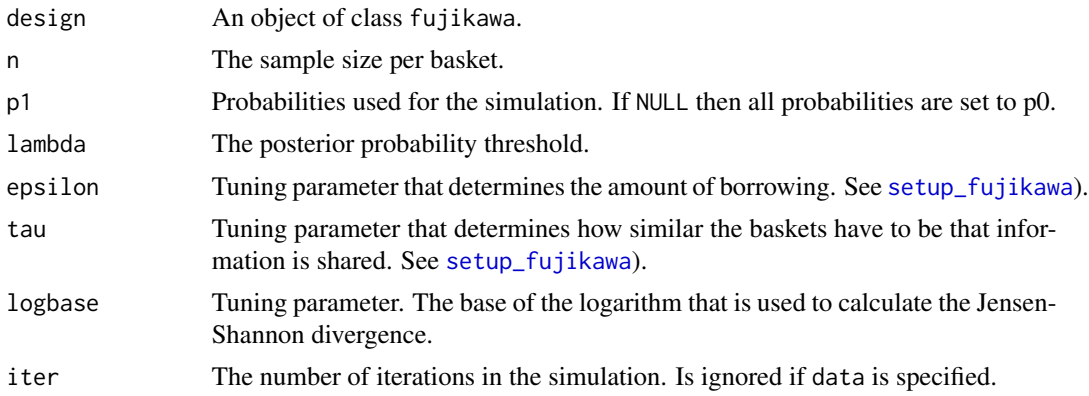

<span id="page-25-0"></span>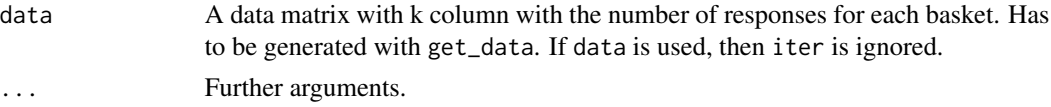

A matrix of results with iter rows. A 0 means, that the null hypothesis that the response probability exceeds p0 was not rejected, a 1 means, that the null hypothesis was rejected.

# Examples

```
design \le setup_fujikawa(k = 3, p0 = 0.2)
get_results(design = design, n = 20, p1 = c(0.2, 0.5, 0.5), lambda = 0.95,
  epsilon = 2, tau = 0, iter = 100)
```
get\_results.jsdglobal *Get Results for Simulation of a Basket Trial with the Power Prior Design Based on Global JSD Weights*

# Description

Get Results for Simulation of a Basket Trial with the Power Prior Design Based on Global JSD Weights

# Usage

```
## S3 method for class 'jsdglobal'
get_results(
  design,
  n,
  p1 = NULL,lambda,
  eps_pair,
  tau = \theta,
  eps_all,
  logbase = 2,
  iter = 1000,
  data = NULL,
  ...
\lambda
```
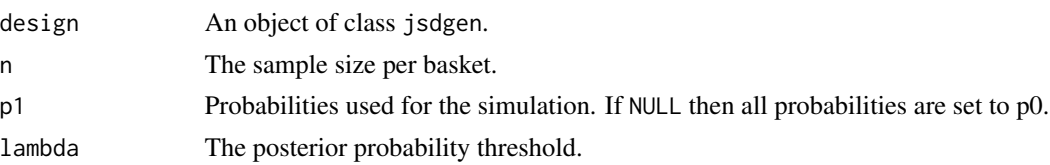

<span id="page-26-0"></span>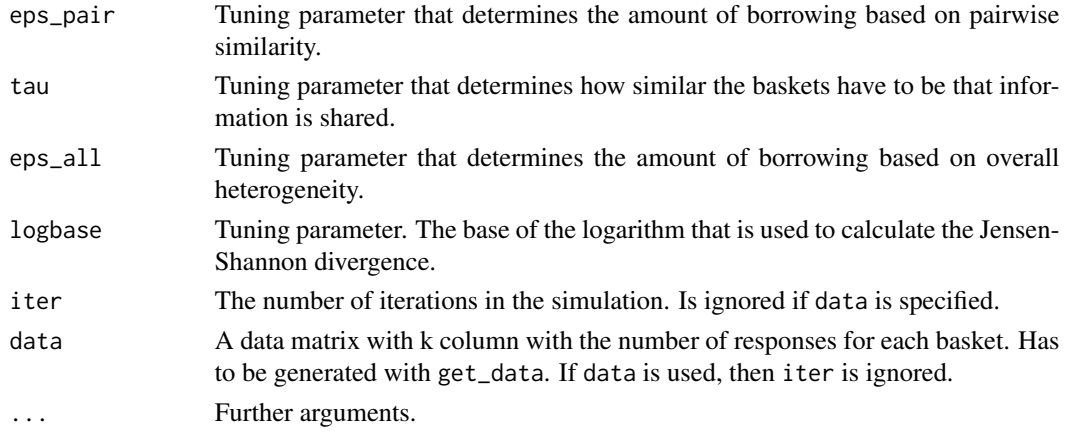

A matrix of results with iter rows. A 0 means, that the null hypothesis that the response probability exceeds p0 was not rejected, a 1 means, that the null hypothesis was rejected.

# Examples

```
design <- setup_jsdglobal(k = 3, p0 = 0.2)
get_results(design = design, n = 20, p1 = c(0.2, 0.5, 0.5), lambda = 0.95,
  eps\_pair = 2, eps\_all = 2, iter = 100)
```
get\_results.mml *Get Results for Simulation of a Basket Trial with the MML Design*

# Description

Get Results for Simulation of a Basket Trial with the MML Design

# Usage

```
## S3 method for class 'mml'
get_results(design, n, p1 = NULL, lambda, iter = 1000, data = NULL, ...)
```
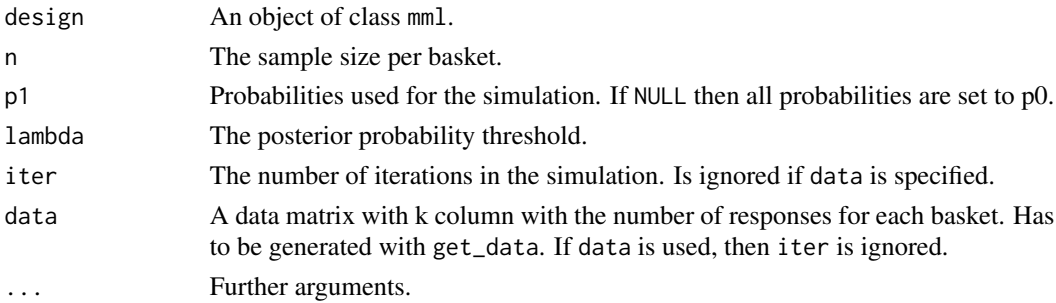

<span id="page-27-0"></span>A matrix of results with iter rows. A 0 means, that the null hypothesis that the response probability exceeds p0 was not rejected, a 1 means, that the null hypothesis was rejected.

#### Examples

```
design \le setup_mml(k = 3, p0 = 0.2)
get_results(design, n = 20, p1 = c(0.2, 0.5, 0.5), lambda = 0.95,
 iter = 100)
```
get\_results.mmlglobal *Get Results for Simulation of a Basket Trial with the Global MML Design*

# Description

Get Results for Simulation of a Basket Trial with the Global MML Design

#### Usage

```
## S3 method for class 'mmlglobal'
get_results(design, n, p1 = NULL, lambda, iter = 1000, data = NULL, ...)
```
#### Arguments

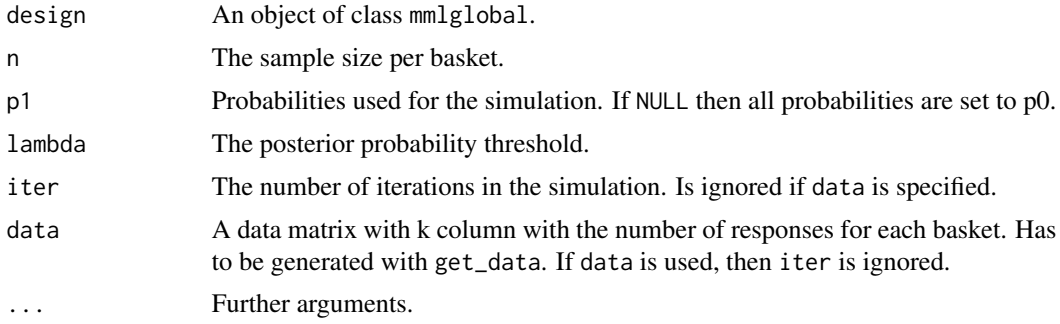

# Value

A matrix of results with iter rows. A 0 means, that the null hypothesis that the response probability exceeds p0 was not rejected, a 1 means, that the null hypothesis was rejected.

```
design \le setup_mmlglobal(k = 3, p0 = 0.2)
get_results(design, n = 20, p1 = c(0.2, 0.5, 0.5), lambda = 0.95,
 iter = 100)
```
<span id="page-28-0"></span>

Creates a default scenario matrix.

#### Usage

get\_scenarios(design, p1)

# Arguments

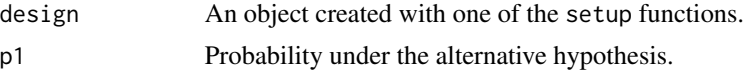

# Details

get\_scenarios creates a default scenario matrix that can be used for [opt\\_design](#page-28-1). The function creates k + 1 scenarios, from a global null to a global alternative scenario.

# Value

A matrix with  $k$  rows and  $k + 1$  columns.

# Examples

design  $\le$  setup\_fujikawa(k = 3, p0 = 0.2)  $get\_scenarios(design = design, p1 = 0.5)$ 

<span id="page-28-1"></span>opt\_design *Optimize a Basket Trial Design*

# Description

Optimize a Basket Trial Design

```
opt_design(
  design,
  n,
  alpha,
  design_params = list(),
  scenarios,
  prec_digits,
```

```
iter = 1000,
  data = NULL,
  ...
\mathcal{L}
```
### Arguments

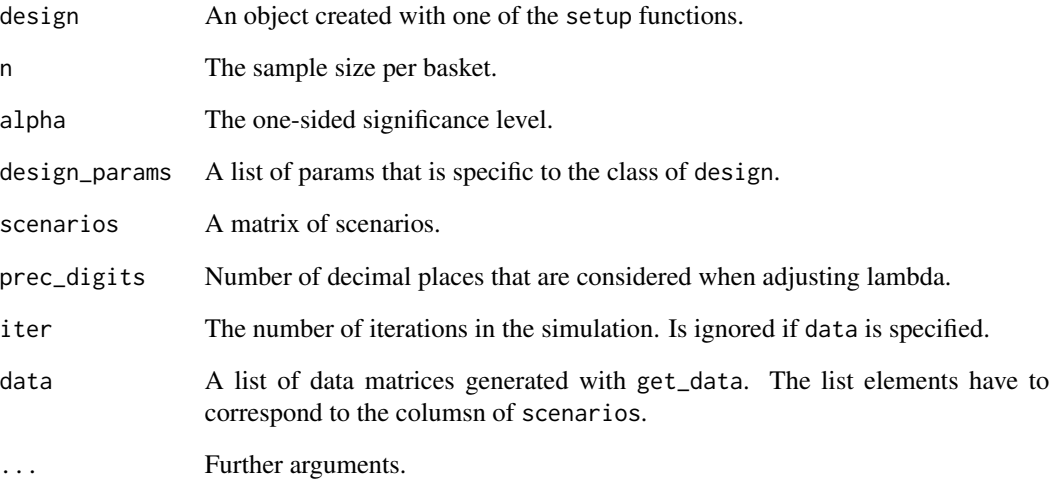

# Value

A matrix with the expected number of correct decisions.

```
design <- setup_fujikawa(k = 3, p0 = 0.2)
scenarios <- get_scenarios(design, p1 = 0.5)
# Without simulated data
opt_design(design, n = 20, alpha = 0.05, design_params =
  list(epsilon = c(1, 2), tau = c(0, 0.5)), scenarios = scenarios,
  prec_digits = 3)
# With simulated data
scenario_list <- as.list(data.frame(scenarios))
data_list <- lapply(scenario_list,
  function(x) get_data(k = 3, n = 20, p = x, iter = 1000)opt_design(design, n = 20, alpha = 0.05, design_params =
  list(epsilon = c(1, 2), tau = c(\emptyset, 0.5)), scenarios = scenarios,
  prec_digits = 3, data = data_list)
```
<span id="page-30-1"></span><span id="page-30-0"></span>

Setup BHM Design Object

#### Usage

setup\_bhm(k, p0, p\_target, mu\_mean = NULL, mu\_sd = 100)

# Arguments

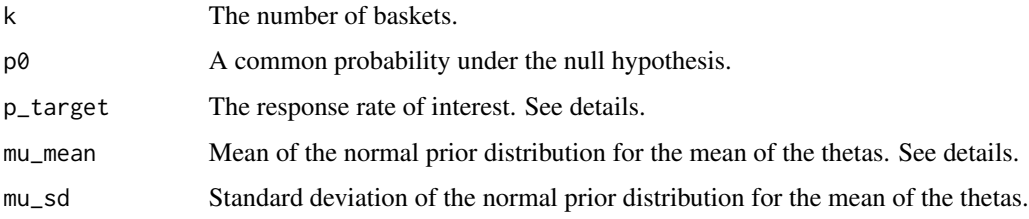

#### Details

The class bhm implements the Bayesian Hierarchical Model proposed by Berry et al. (2013). Methods for this class are mostly wrappers for functions from the package bhmbasket.

In the BHM the thetas of all baskets are modeled, where theta\_i =  $logit(p_i)$  -  $logit(p_{target})$ . These thetas are assumed to come from a normal distribution with mean mu\_mean and standard deviation mu\_sd. If mu\_mean = NULL then mu\_mean is determined as  $logit(p0)$  -  $logit(p_{target})$ , hence the mean of the normal distribution corresponds to the null hypothesis.

#### Value

An S3 object of class bhm

# References

Berry, S. M., Broglio, K. R., Groshen, S., & Berry, D. A. (2013). Bayesian hierarchical modeling of patient subpopulations: efficient designs of phase II oncology clinical trials. Clinical Trials, 10(5), 720-734.

```
design_bhm <- setup_bhm(k = 3, p0 = 0.2, p_target = 0.5)
```
<span id="page-31-0"></span>

Creates an object of class bma.

# Usage

setup\_bma(k,  $p\emptyset$ , shape1 = 1, shape2 = 1)

# Arguments

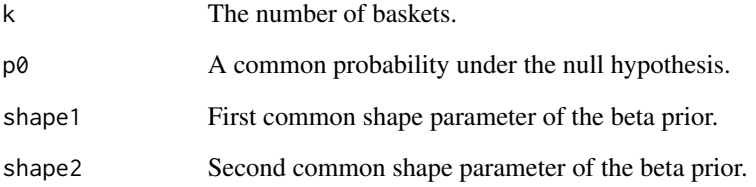

# Details

The class bma implements the Bayesian Model Averaging design by Pisoda et al. (2021). Functions for this class are mostly wrappers for functions of the bmabasket package.

# Value

An S3 object of class bma

#### References

Psioda, M. A., Xu, J., Jiang, Q. I., Ke, C., Yang, Z., & Ibrahim, J. G. (2021). Bayesian adaptive basket trial design using model averaging. Biostatistics, 22(1), 19-34.

# Examples

design\_bma <- setup\_bma( $k = 3$ ,  $p0 = 0.2$ )

<span id="page-32-0"></span>

Setup Calibrated Power Prior Design Object

#### Usage

 $setup_cpp(k, p0, shape1 = 1, shape2 = 1)$ 

# Arguments

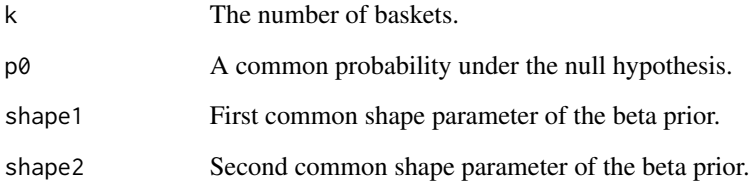

# Details

The class cpp implements a version of the power prior design, in which the amount of information that is shared between baskets is determined by the Kolmogorov-Smirnov test statistic between baskets (which is equivalent to the absolut difference in response rates).

#### Value

An S3 object of class cpp

# References

Baumann, L., Sauer, L., & Kieser, M. (2024). A basket trial design based on power priors. arXiv:2309.06988.

# Examples

design\_cpp  $\le$  setup\_cpp( $k = 3$ ,  $p0 = 0.2$ )

<span id="page-33-0"></span>

Setup Global Calibrated Power Prior Design Object

# Usage

```
setup_cppglobal(k, p0, shape1 = 1, shape2 = 1)
```
# Arguments

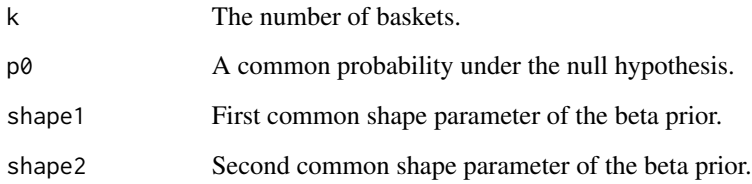

#### Details

The class cppglobal implements a version of the power prior design, in which the amount of information that is shared between baskets is determined by the Kolmogorov-Smirnov test statistic between basekts and a function based on response rate differences that quantifies the overall heterogeneity.

# Value

An S3 object of class cppglobal

# References

Baumann, L., Sauer, L., & Kieser, M. (2024). A basket trial design based on power priors. arXiv:2309.06988.

```
design_cppglobal <- setup_cppglobal(k = 3, p0 = 0.2)
```
<span id="page-34-0"></span>

Setup EXNEX Design Object

#### Usage

```
setup_exnex(
 k,
 p0,
 basket_mean = NULL,
 basket_s d = 100,
 mu_mean = NULL,
 mu_s = 100)
```
#### Arguments

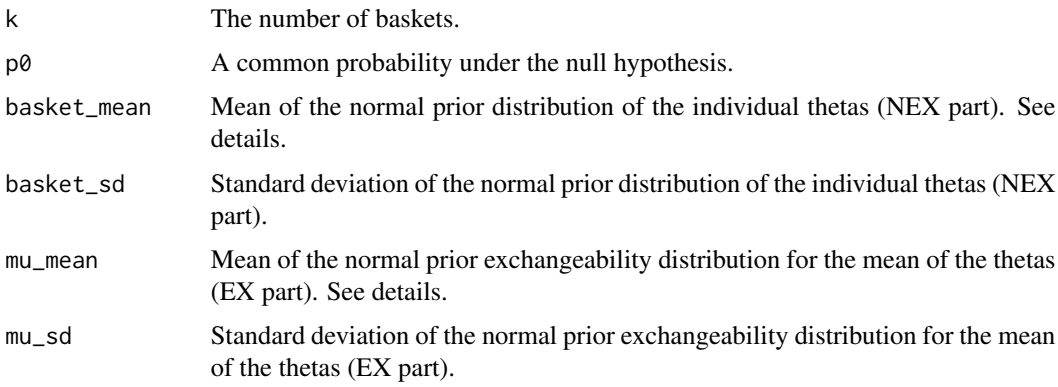

# Details

The class exnex implements the EXNEX model proposed by Neuenschwander et al. (2016). Methods for this class are mostly wrappers for functions from the package bhmbasket.

In the EXNEX model the thetas of all baskets are modeled as a mixture of individual models and a Bayesian Hierarchical Model with a fixed mixture weight w. If mu\_mean and basket\_mean are NULL then they are set to logit(p0). Note that Neuenschwander et al. (2016) use different prior means and standard deviations. The default values here are used for better comparison with the BHM model (see [setup\\_bhm](#page-30-1)).

#### Value

An S3 object of class exnex

#### <span id="page-35-0"></span>References

Neuenschwander, B., Wandel, S., Roychoudhury, S., & Bailey, S. (2016). Robust exchangeability designs for early phase clinical trials with multiple strata. Pharmaceutical statistics, 15(2), 123-134.

#### Examples

```
design_exnex <- setup_exnex(k = 3, p0 = 0.2)
```
<span id="page-35-1"></span>setup\_fujikawa *Setup Fujikawa Design Object*

#### Description

Setup Fujikawa Design Object

#### Usage

 $setup_fujikawa(k, p0, shape1 = 1, shape2 = 1)$ 

#### Arguments

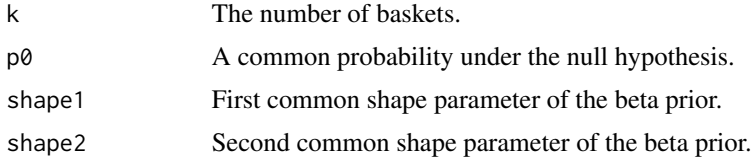

# Details

The class fujikawa implements a design by Fujikawa et al. (2020) in which information is shared based on the pairwise similarity between baskets which is quantified using the Jensen-Shannon divergence between the individual posterior distributions between baskets.

# Value

An S3 object of class fujikawa

#### References

Fujikawa, K., Teramukai, S., Yokota, I., & Daimon, T. (2020). A Bayesian basket trial design that borrows information across strata based on the similarity between the posterior distributions of the response probability. Biometrical Journal, 62(2), 330-338.

```
design_fujikawa <- setup_fujikawa(k = 3, p0 = 0.2)
```
<span id="page-36-0"></span>Setup Global JSD Design Object

#### Usage

```
setup_jsdglobal(k, p0, shape1 = 1, shape2 = 1)
```
# Arguments

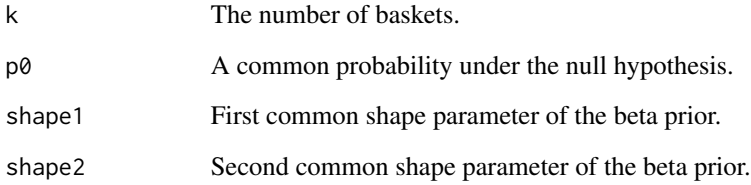

# Details

The class jsdglobal implements a version of the power prior design, in which information is shared based on pairwise similarity and overall heterogeneity between baskets. Both pairwise similarity and overall heterogeneity are assessed using the Jensen-Shannon divergence.

#### Value

An S3 object of class jsdglobal

# References

Baumann, L., Sauer, L., & Kieser, M. (2024). A basket trial design based on power priors. arXiv:2309.06988.

```
design_jsdglobal <- setup_jsdglobal(k = 3, p0 = 0.2)
```
<span id="page-37-0"></span>

Creates an object of class mml.

#### Usage

setup\_mml(k,  $p0$ , shape1 = 1, shape2 = 1)

# Arguments

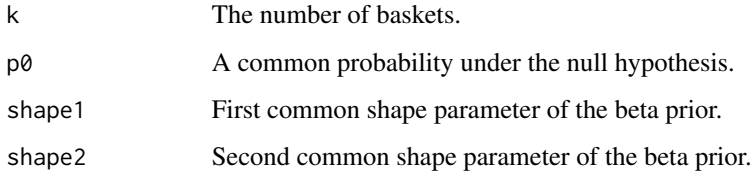

# Details

The class mml implements a modified version of the empirical Bayes method by Gravestock & Held (2017) which was proposed for borrowing strength from an external study. In their approach, the sharing weight is found as the maximum of the marginal likelihood of the weight, given the external data set. This leads, however, to non-symmetric weights when applied to sharing in basket trials, i.e. Basket i would not share the information from Basket j as the other way round. Therefore, a symmetrised version is used, where the mean of the two weights resulting from sharing in both directions is used.

#### Value

An S3 object of class mml

#### References

Gravestock, I., & Held, L. (2017). Adaptive power priors with empirical Bayes for clinical trials. Pharmaceutical statistics, 16(5), 349-360.

```
design_mml <- setup_mml(k = 3, p0 = 0.2)
```
<span id="page-38-0"></span>Creates an object of class mmlglobal.

# Usage

```
setup_mmlglobal(k, p\emptyset, shape1 = 1, shape2 = 1)
```
# Arguments

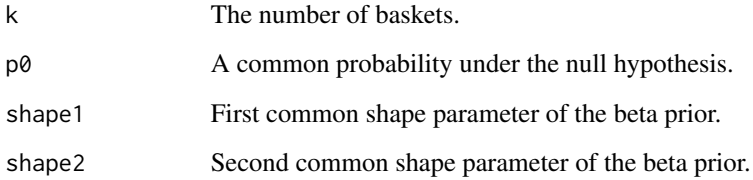

#### Details

The class mmlglobal implements an empirical Bayes method by Gravestock & Held (2019) which was proposed for borrowing strength from multiple external studies.

# Value

An S3 object of class mmlglobal

#### References

Gravestock, I., & Held, L. (2019). Power priors based on multiple historical studies for binary outcomes. Biometrical Journal, 61(5), 1201-1218.

Baumann, L., Sauer, L., & Kieser, M. (2024). A basket trial design based on power priors. arXiv:2309.06988.

```
design_mmlglobal <- setup_mmlglobal(k = 3, p0 = 0.2)
```
<span id="page-39-1"></span><span id="page-39-0"></span>Calculate the Type 1 Error Rate for a Basket Trial Design

# Usage

```
toer(
  design,
 n,
 p1 = NULL,lambda,
  design_params = list(),
  iter = 1000,
 data = NULL,
  ...
)
```
# Arguments

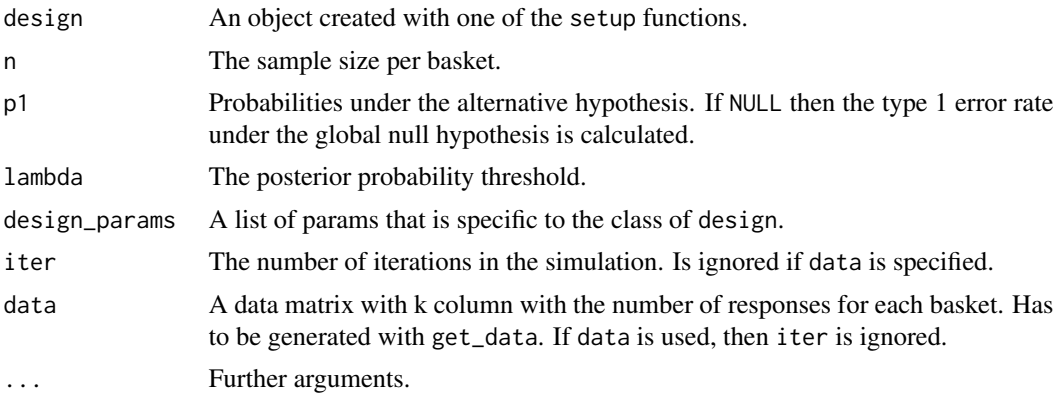

# Value

A numeric value.

```
# Example for a basket trial with Fujikawa's Design
design <- setup_fujikawa(k = 3, p0 = 0.2)
toer(design = design, n = 20, p1 = c(0.2, 0.5, 0.5), lambda = 0.95,
  design_params = list(epsilon = 2, tau = 0), iter = 1000)
```
# <span id="page-40-0"></span>Index

adjust\_lambda, [3](#page-2-0) adjust\_lambda.bhm, [3](#page-2-0) adjust\_lambda.default, [5](#page-4-0) adjust\_lambda.exnex, [6](#page-5-0) bma, *[11](#page-10-0)*, *[21](#page-20-0)* ecd, [7](#page-6-0) get\_data, [8](#page-7-0) get\_details, [9](#page-8-0) get\_details.bhm, [9](#page-8-0) get\_details.bma, [10](#page-9-0) get\_details.cpp, [11](#page-10-0) get\_details.cppglobal, [12](#page-11-0) get\_details.exnex, [13](#page-12-0) get\_details.fujikawa, [15](#page-14-0) get\_details.jsdglobal, [16](#page-15-0) get\_details.mml, [17](#page-16-0) get\_details.mmlglobal, [18](#page-17-0) get\_results, [19](#page-18-0) get\_results.bhm, [20](#page-19-0) get\_results.bma, [21](#page-20-0) get\_results.cpp, [22](#page-21-0) get\_results.cppglobal, [23](#page-22-0) get\_results.exnex, [24](#page-23-0) get\_results.fujikawa, [25](#page-24-0) get\_results.jsdglobal, [26](#page-25-0) get\_results.mml, [27](#page-26-0) get\_results.mmlglobal, [28](#page-27-0) get\_scenarios, [29](#page-28-0) opt\_design, *[29](#page-28-0)*, [29](#page-28-0) setup\_bhm, [31,](#page-30-0) *[35](#page-34-0)* setup\_bma, [32](#page-31-0) setup\_cpp, [33](#page-32-0) setup\_cppglobal, [34](#page-33-0) setup\_exnex, [35](#page-34-0) setup\_fujikawa, *[15](#page-14-0)*, *[25](#page-24-0)*, [36](#page-35-0) setup\_jsdglobal, [37](#page-36-0)

setup\_mml, [38](#page-37-0) setup\_mmlglobal, [39](#page-38-0)

toer, *[3](#page-2-0)*, [40](#page-39-0)

uniroot, *[3](#page-2-0)*